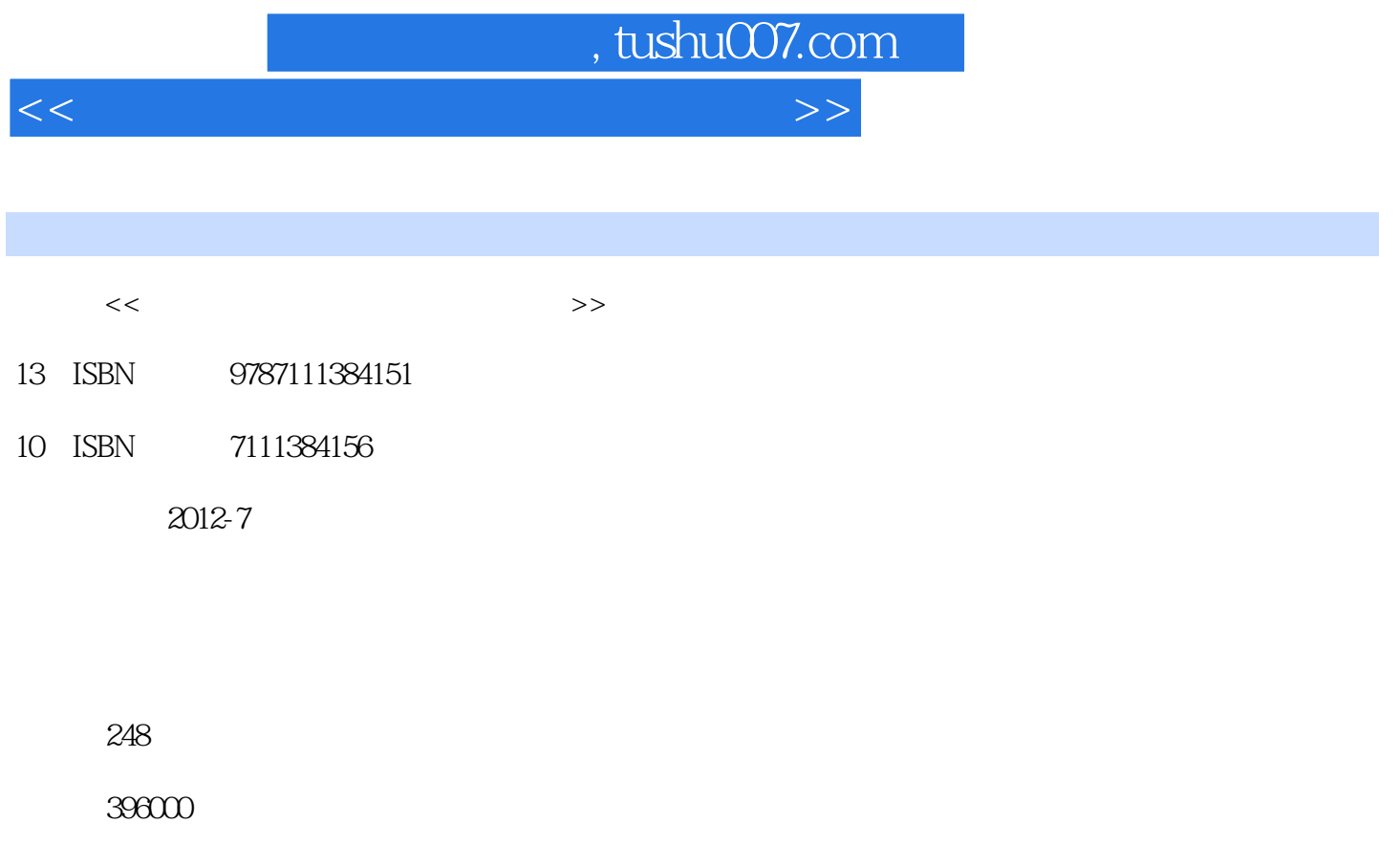

extended by PDF and the PDF

更多资源请访问:http://www.tushu007.com

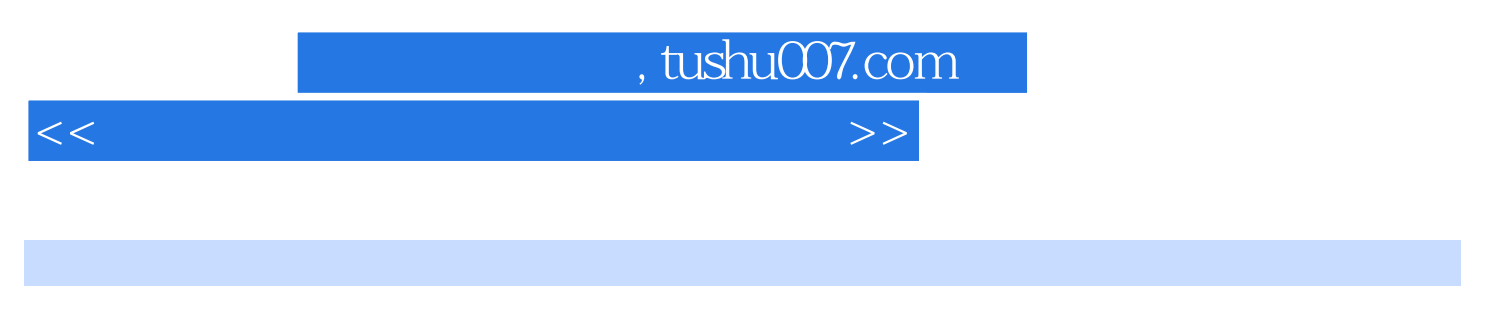

 $\frac{1}{2}$ 

 $7$  31

 $<<$  and  $>>$ 

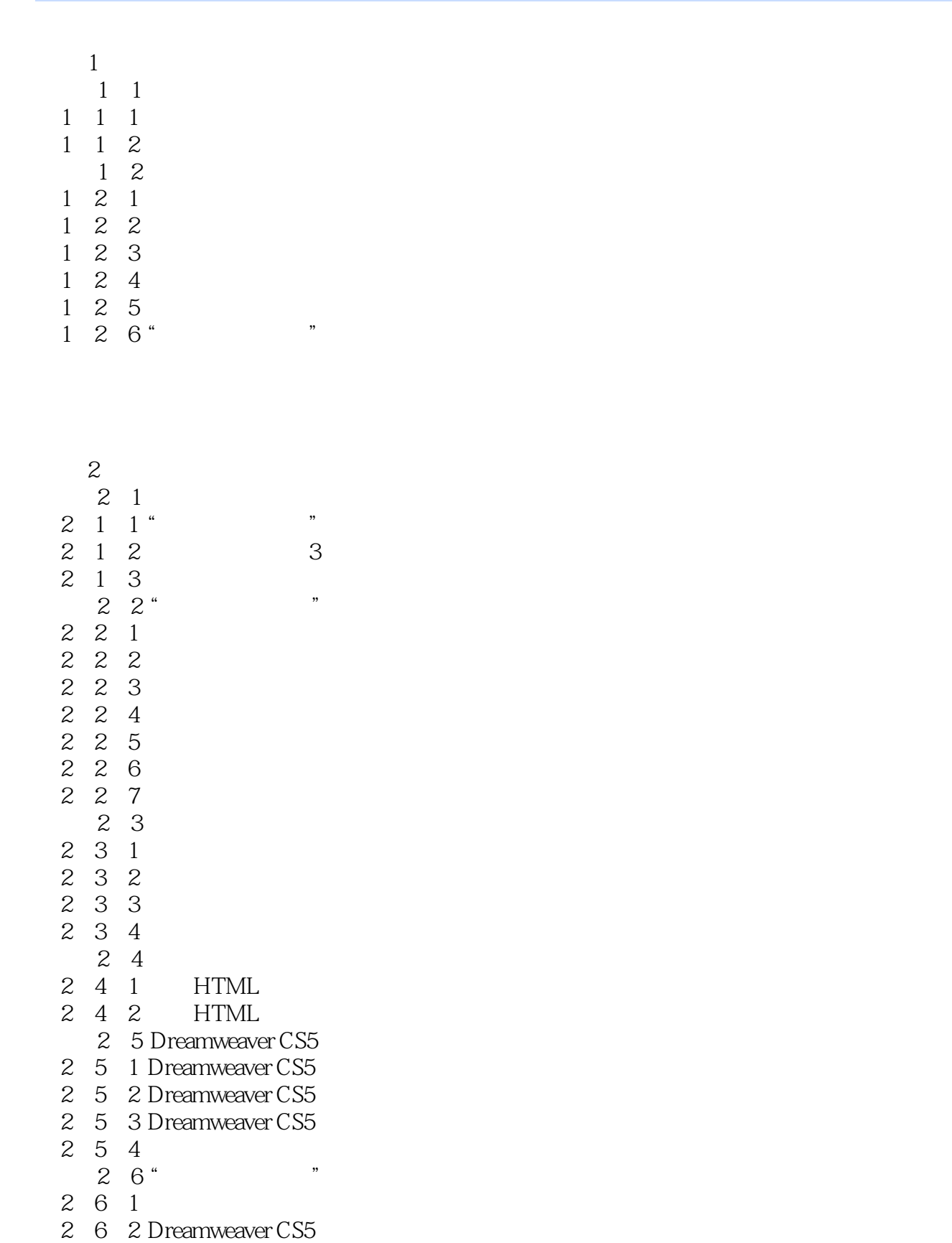

 $<<$  and  $>>$ 

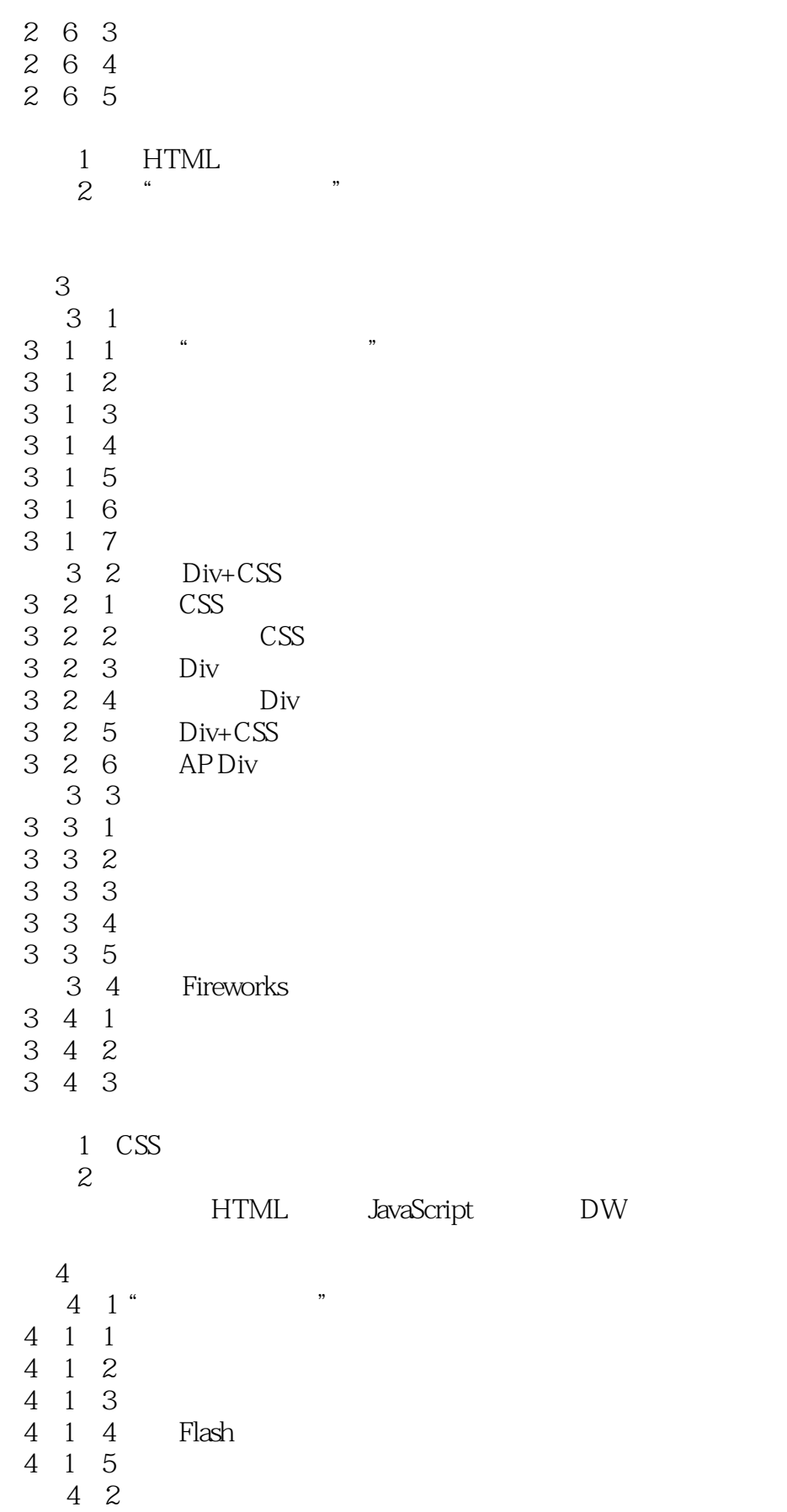

 $<<$  and  $>>$ 

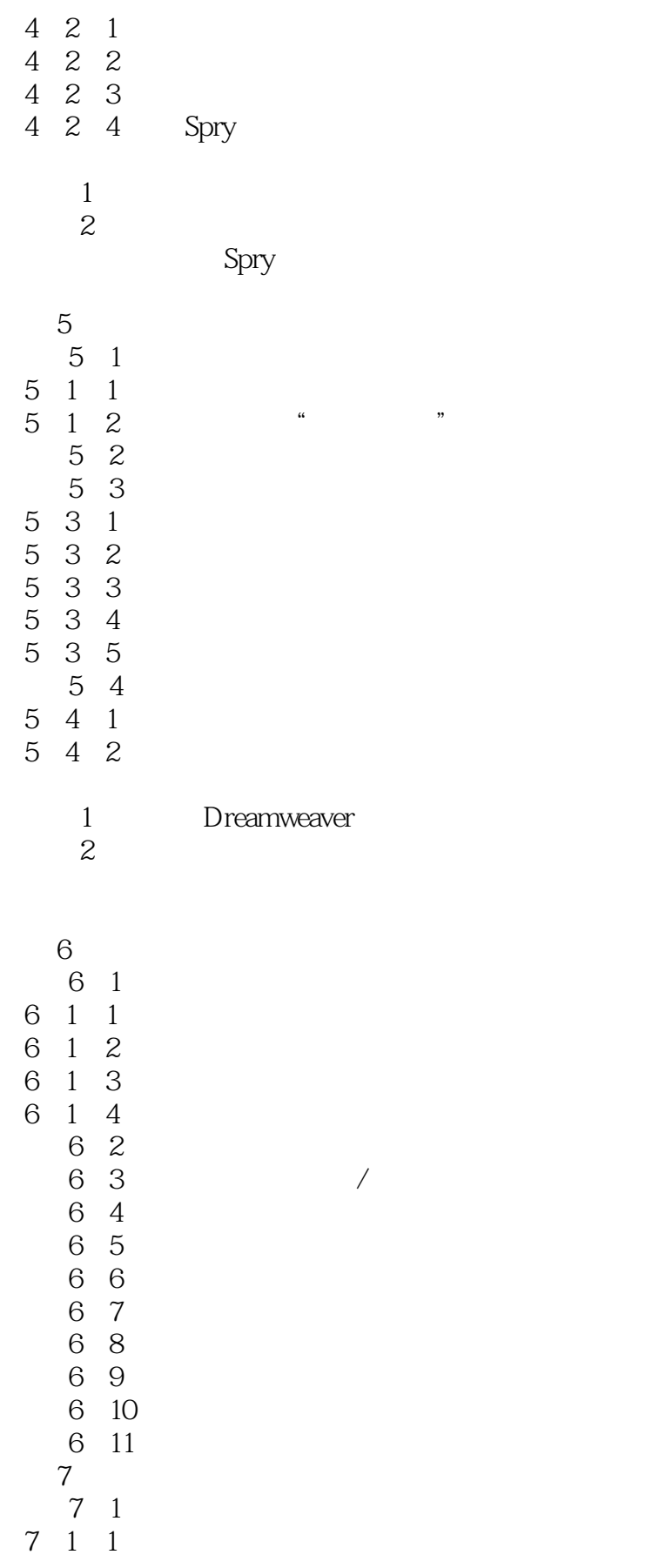

 $<<$  and  $>>$ 

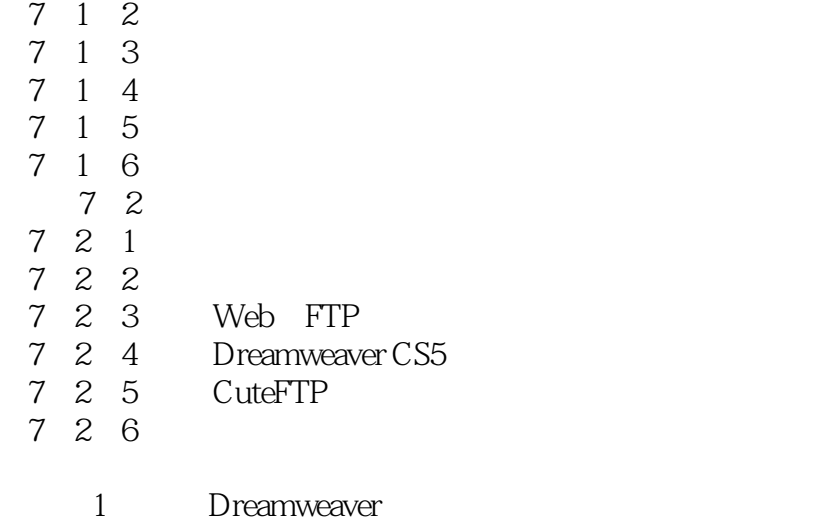

2: Dreamweaver FTP

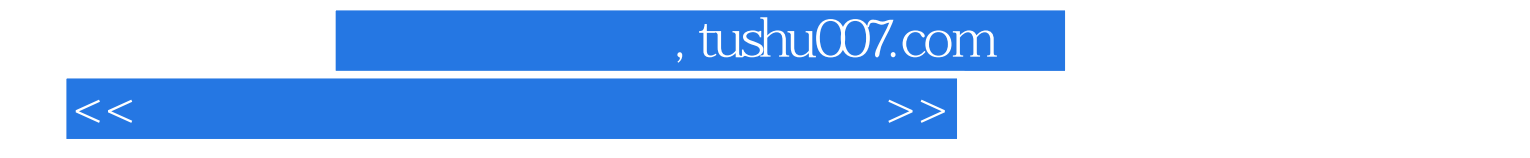

本站所提供下载的PDF图书仅提供预览和简介,请支持正版图书。

更多资源请访问:http://www.tushu007.com